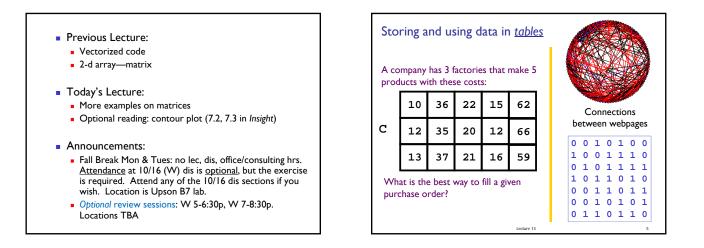

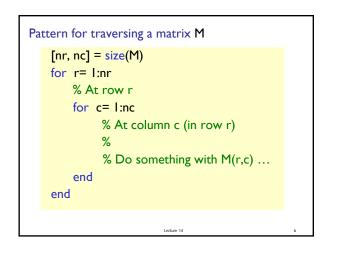

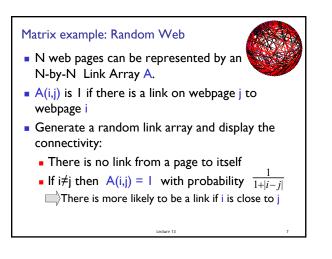

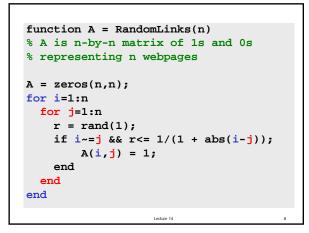

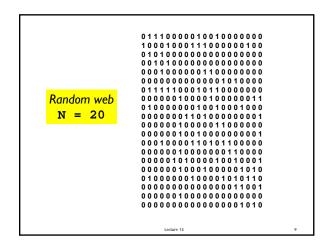

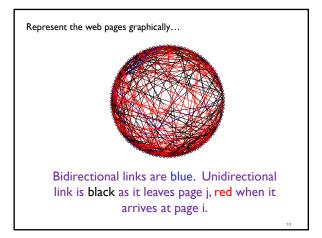

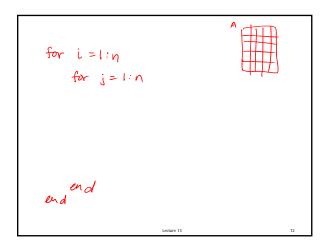

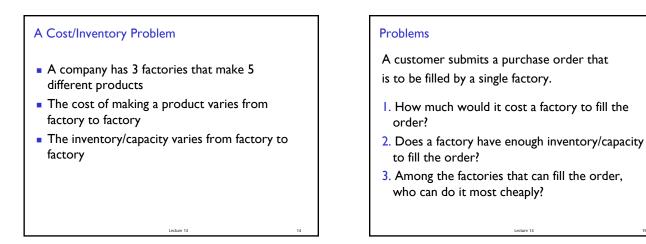

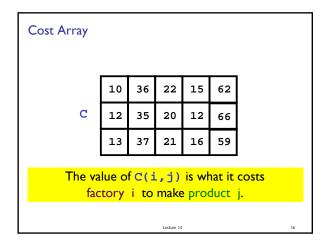

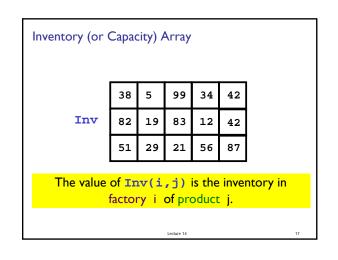

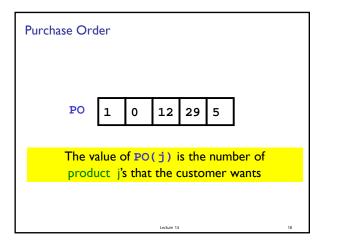

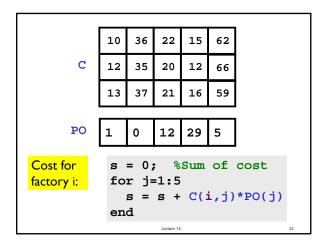

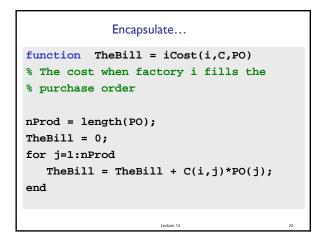

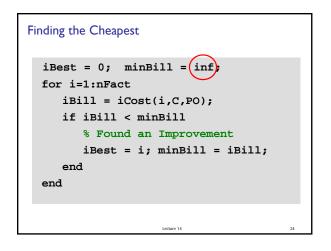

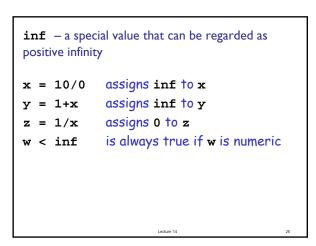

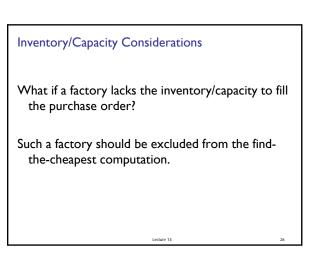

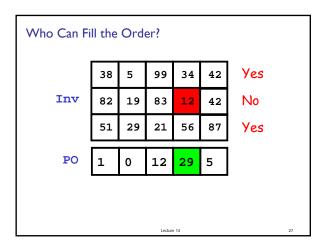

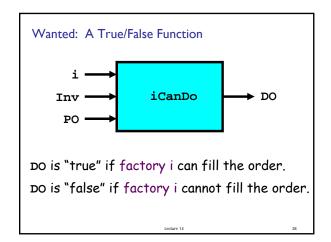

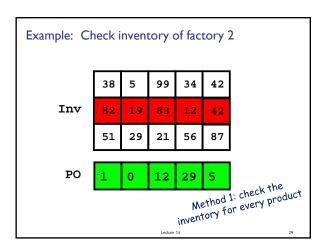

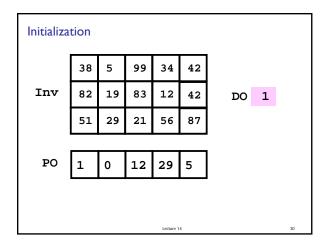

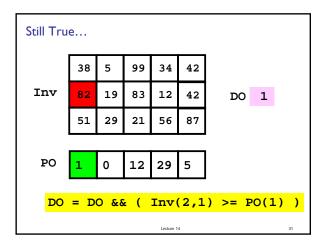

| Encapsulate                                                                                                    |
|----------------------------------------------------------------------------------------------------|
| <pre>function DO = iCanDo(i,Inv,PO) % DO is true if factory i can fill % the purchase order. Otherwise, false</pre>     |
| <pre>nProd = length(PO);<br/>DO = 1;<br/>for j = 1:nProd<br/>DO = DO &amp;&amp; ( Inv(i,j) &gt;= PO(j) );<br/>end</pre> |
| Lecture 14 36                                                                                                    |

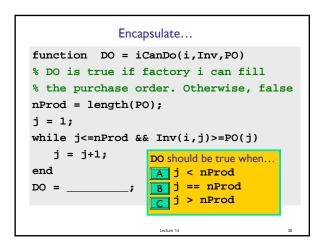

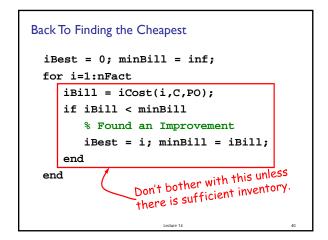

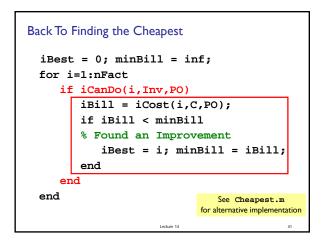

| Finding the Cheapest |            |                 |                             |    |    |      |     |  |
|----------------------|------------|-----------------|-----------------------------|----|----|------|-----|--|
|                      | 10         | 36              | 22                          | 15 | 62 | 1019 | Yes |  |
| C                    | 12         | 35              | 20                          | 12 | 66 | 930  | No  |  |
|                      | 13         | 37              | 21                          | 16 | 59 | 1040 | Yes |  |
| PO                   | 1          | 0               | 12                          | 29 | 5  | 1    | 1   |  |
|                      |            | mputed<br>iCost | As<br>computed<br>by iCanDo |    |    |      |     |  |
|                      | Lecture 14 |                 |                             |    |    |      |     |  |

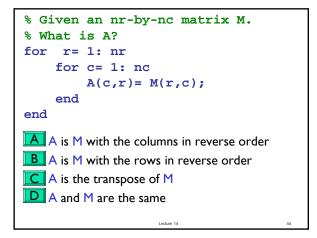